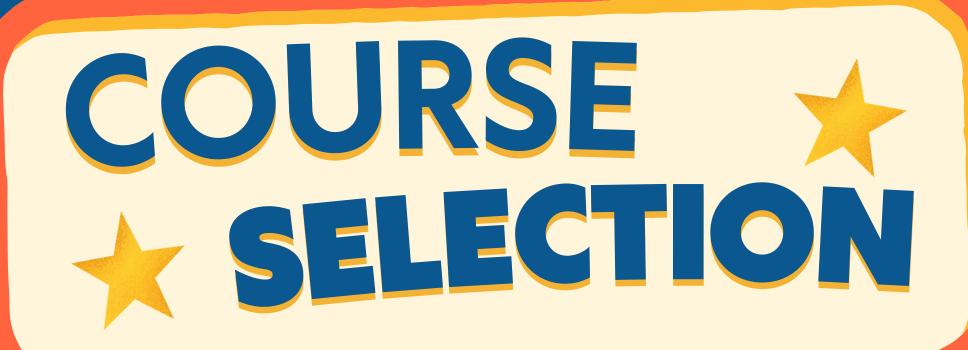

Counselors will begin meeting with students to begin course selection for next year.

All students need to make sure they are able to log into student portal.

If unable to log in, please message your counselor through teams.